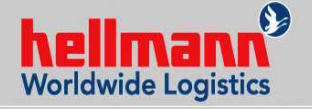

#### **Web-Plattform http://www.zebraxx-online.de/**

#### **Sehr geehrter Transportpartner**

 $-1 - e$ 

Hellmann Worldwide Logistics in Deutschland hat sich entschieden ab dem 01.01.2013 für alle **Teil- und Komplettladungen** das Tracking & Tracing - Tool **Zebraxx4Voice** einzusetzen.

Ab dem **01.07.2014** bieten wir unseren Transportpartnern, zusätzlich zur telefonischen Statusrückmeldung, die Nutzung der Zebraxx Web-Plattform an. Hier kann der Status aller Sendungen, nicht nur überprüft, sondern auch schnell und einfach erfasst werden.

Unser Erfolg mit diesem System, und damit unsergemeinsamer Erfolg im Wettbewerb, ist unmittelbarabhängig von Ihrer Kooperation. Die Zuarbeit IhrerFahrer / Disponenten ist analog der in den Ladeaufträgen genannten Prozessbeschreibung unbedingt notwendig. Die Anwendung des Systems wird nachfolgend erläutert.

#### **Dear partner**

Hellmann Worldwide Logistics in Germany decided to use the tracking & tracing tool **Zebraxx4Voice** for all LTL and FTL shipments as from 01.01.2013.

As from **01.07.2014** we offer to all our partners, in addition to the telephone system, to use the webplatform of Zebraxx. It is possible to check and capturethe status of all shipments contracted by Hellmann.

The success of this system depends directly on yourcooperation. It is essential that your drivers / planners follow the process described in the loading order. The use of the system is being explained later in thisdocument.

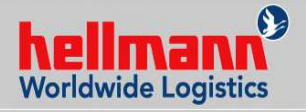

#### **Web-Plattform http://www.zebraxx-online.de/**

Bitte beachten sie, dass die Statusmeldung via Zebraxx unabdingbarer Bestandteil unserer Ladeaufträge ist; für jede fehlende Rückmeldung behalten wir uns das Recht vor, 25 € zu berechnen.

Sollten Sie Rückfragen haben, wenden Sie sich bitte andie zuständigen Disponenten in den Niederlassungen.

Wir danken schon jetzt für Ihre Unterstützung.

**Mit freundlichem Gruß**

Hans-Rolf Walter

Produktmanager Direct Load

Please note that the missing status in Zebraxx is an indispensable part of the loading order; we reserve theright to charge  $25 \notin$  for each missing status.

Should there be any questions regarding the system, please contact the relevant planners in the branches.

Thank you for the support.

#### **Best regards**

Carsten KrehenbrinkProjektmanager Direct Load

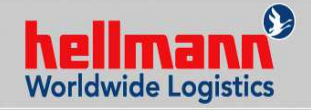

**Web-Plattform http://www.zebraxx-online.de/**

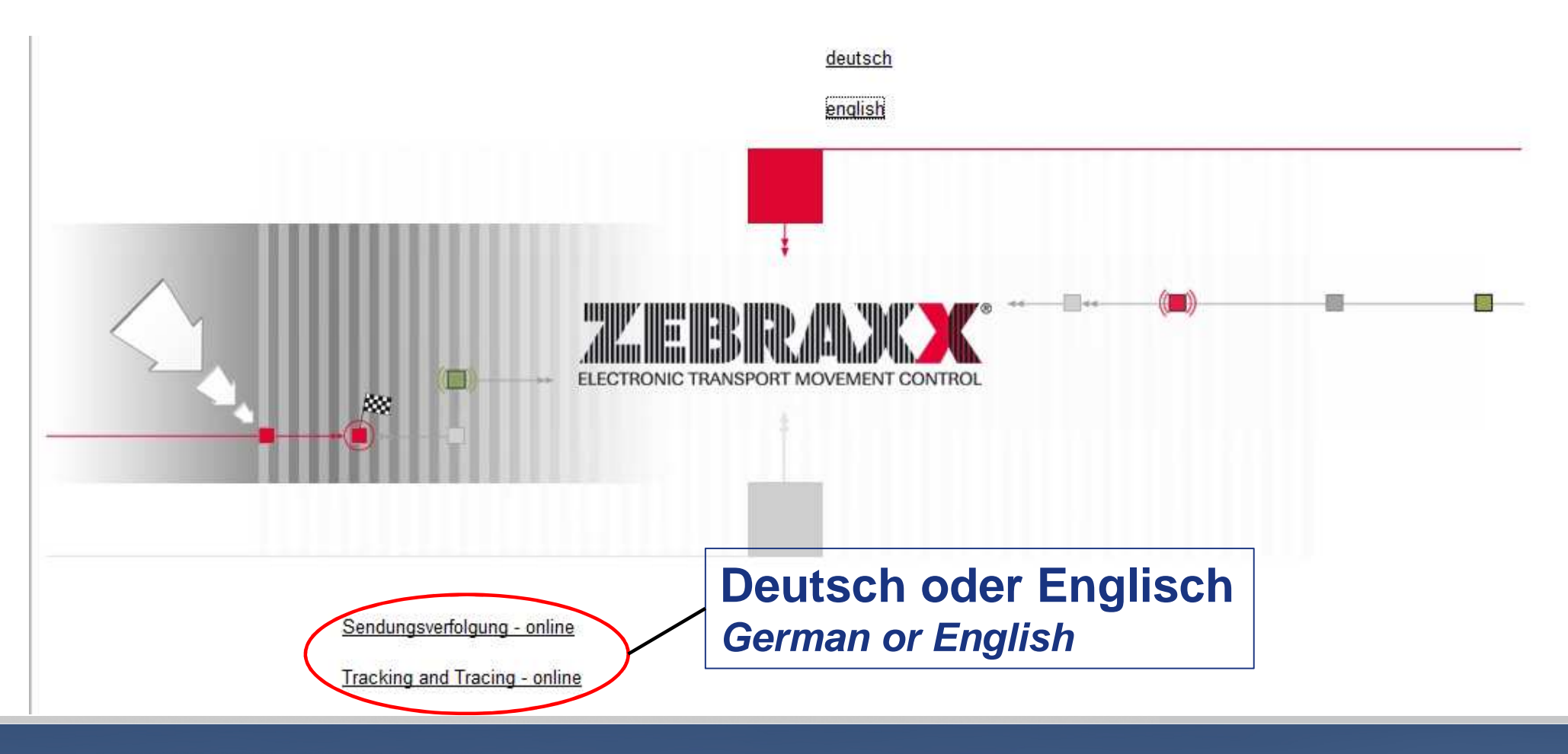

**THINKING AHEAD - MOVING FORWARD** 

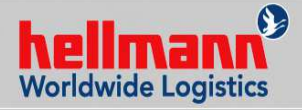

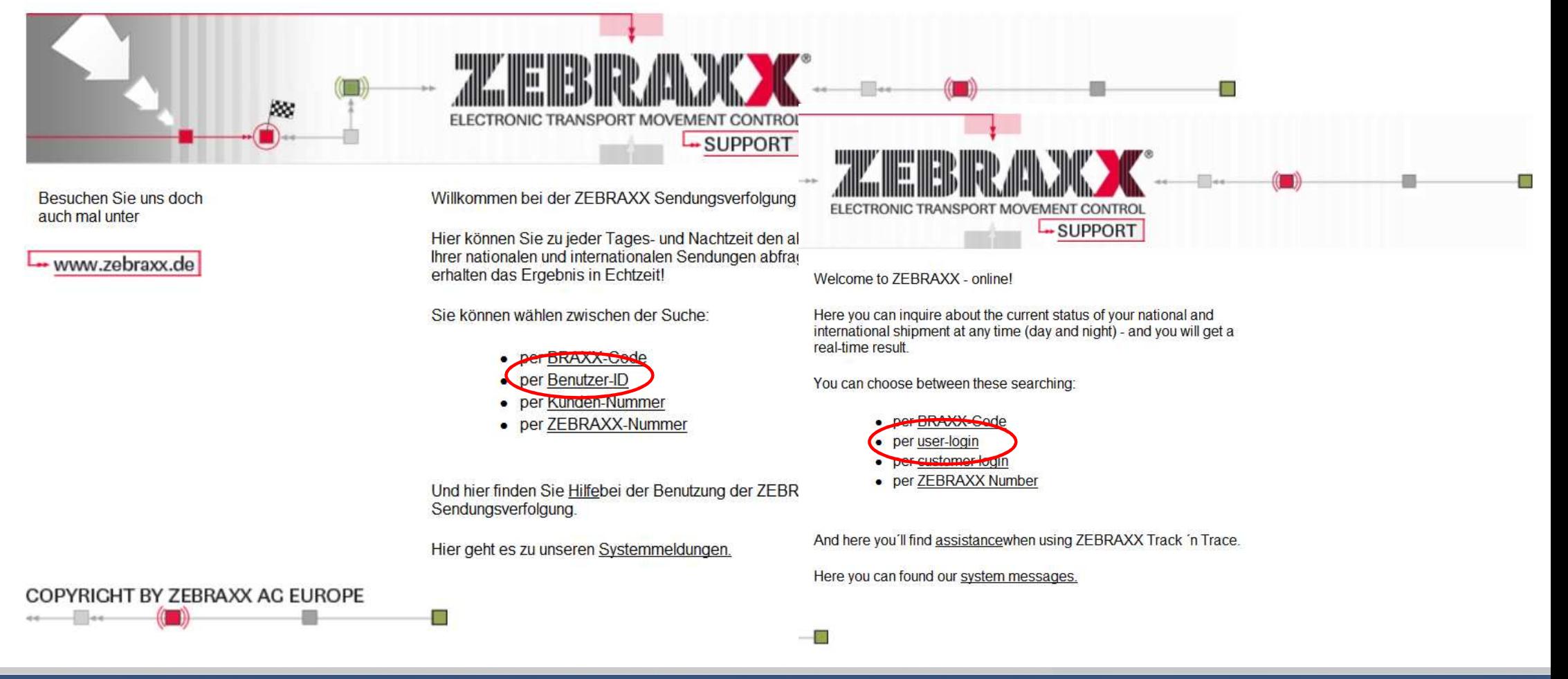

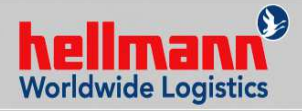

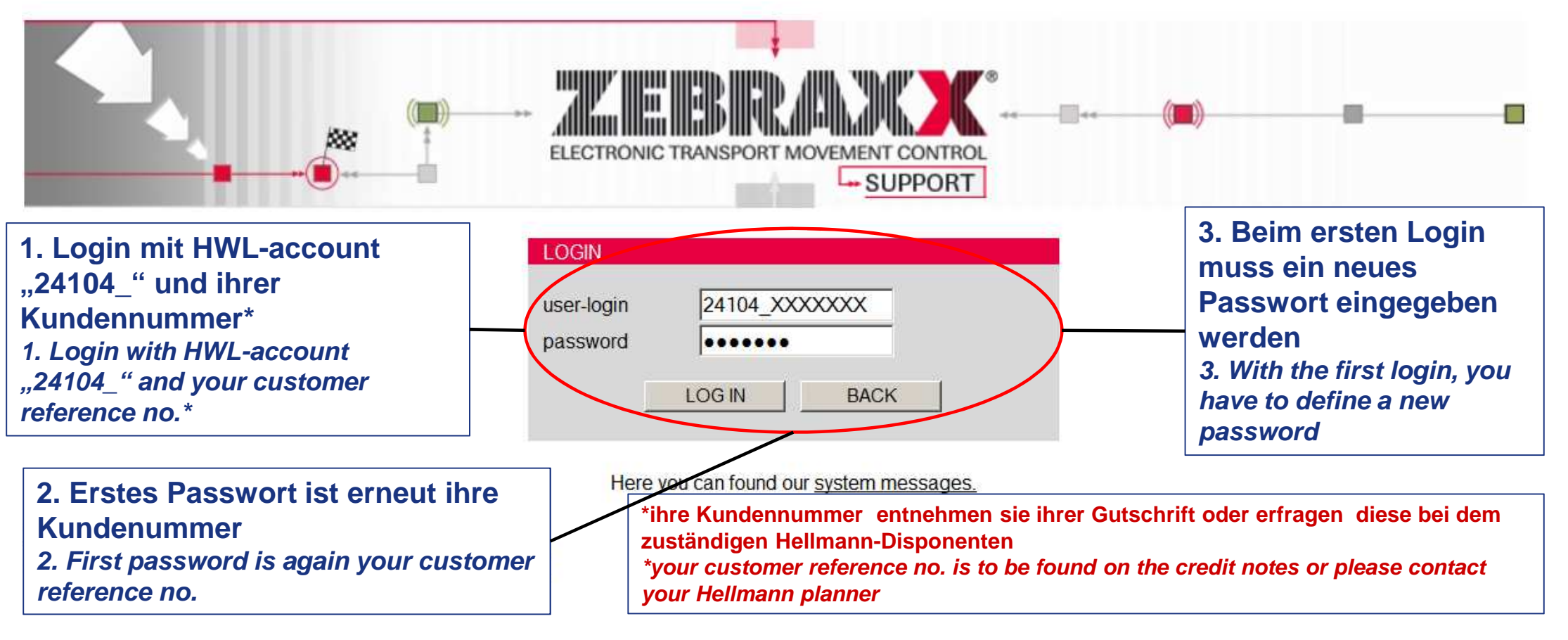

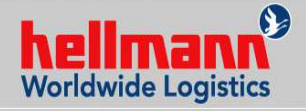

**Web-Plattform http://www.zebraxx-online.de/**

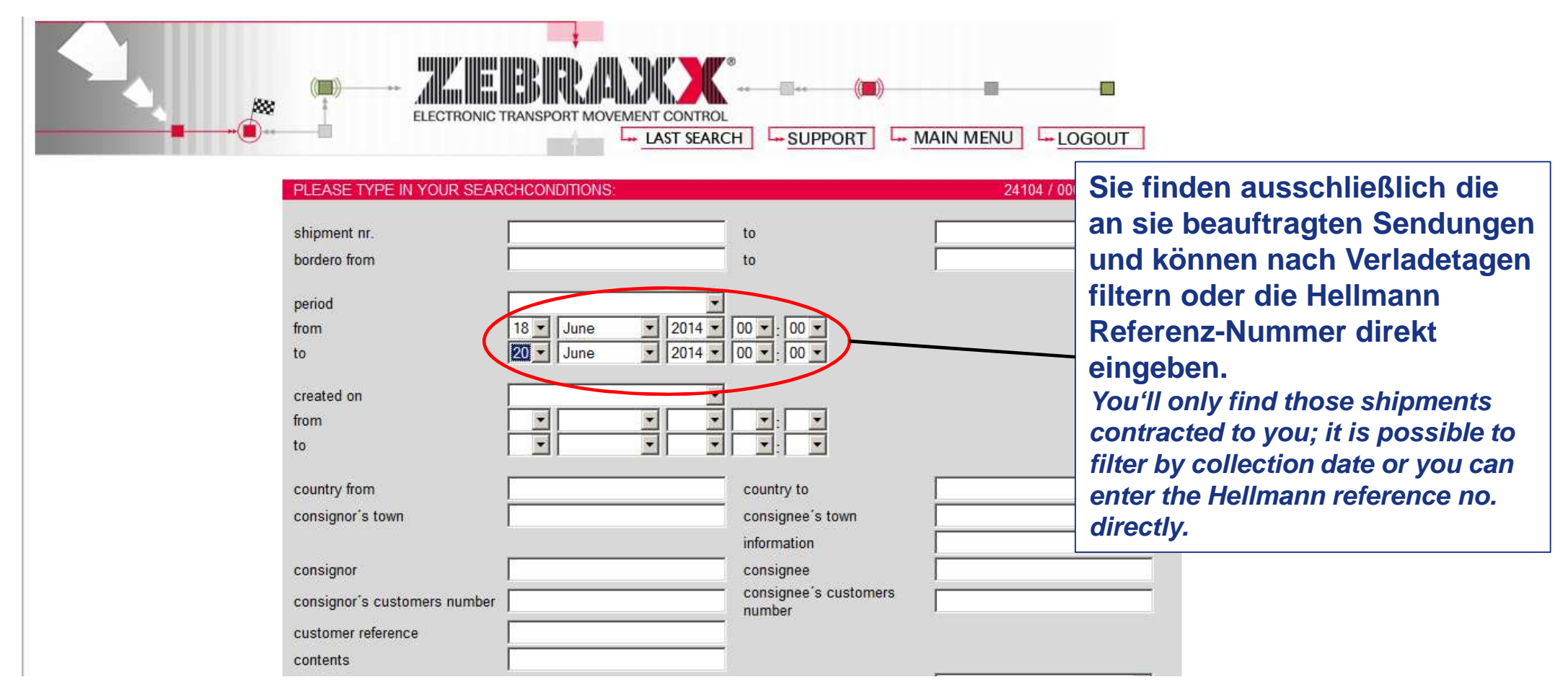

**THINKING AHEAD - MOVING FORWARD** 

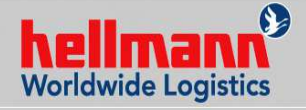

**Web-Plattform http://www.zebraxx-online.de/**

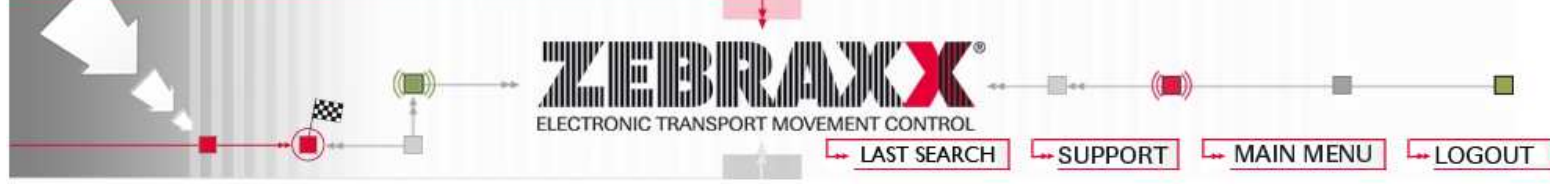

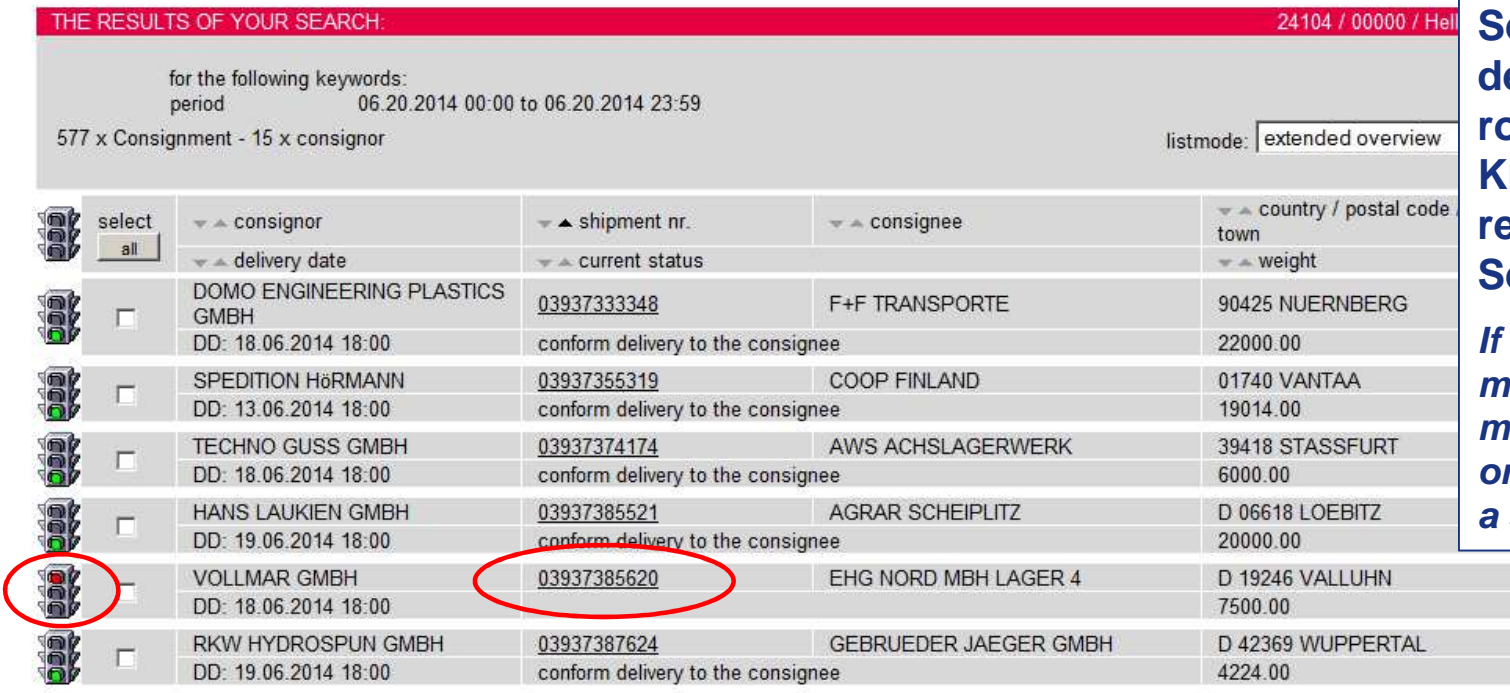

**Sendungen, zu denen der Status fehlt, sind rot markiert. Durch Klick auf die Sendungsreferenz, wird die Sendung geöffnet.**

**If the status information is missing, the shipment is marked in red. By clicking on the shipment-reference, a shipment window opens.**

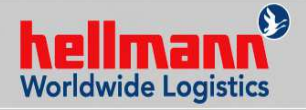

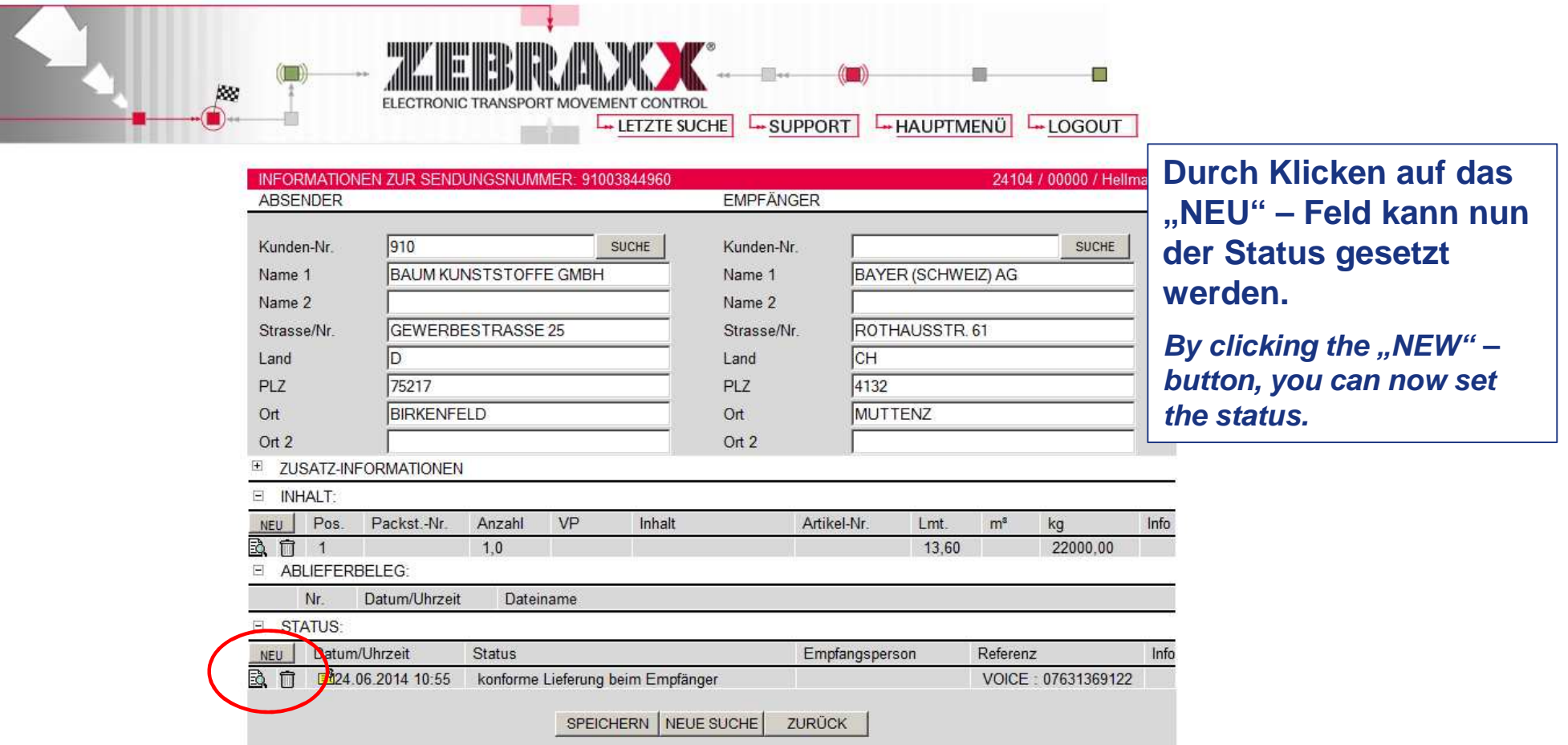

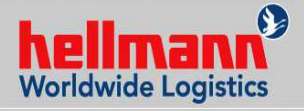

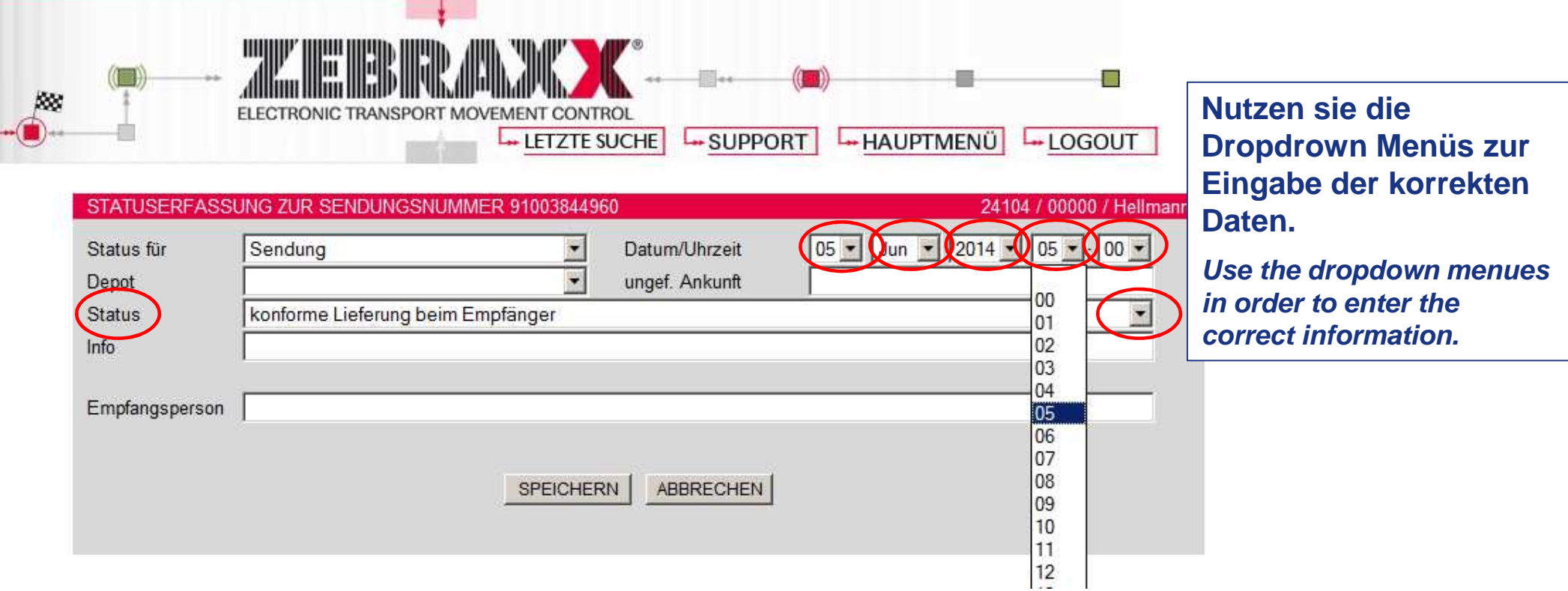

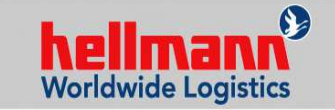

# **Viele Dank für ihre UnterstützungMany thanks for your support!**

**THINKING AHEAD - MOVING FORWARD** 

 $1 - r$